Obce podle počtu členů zastupitelstva

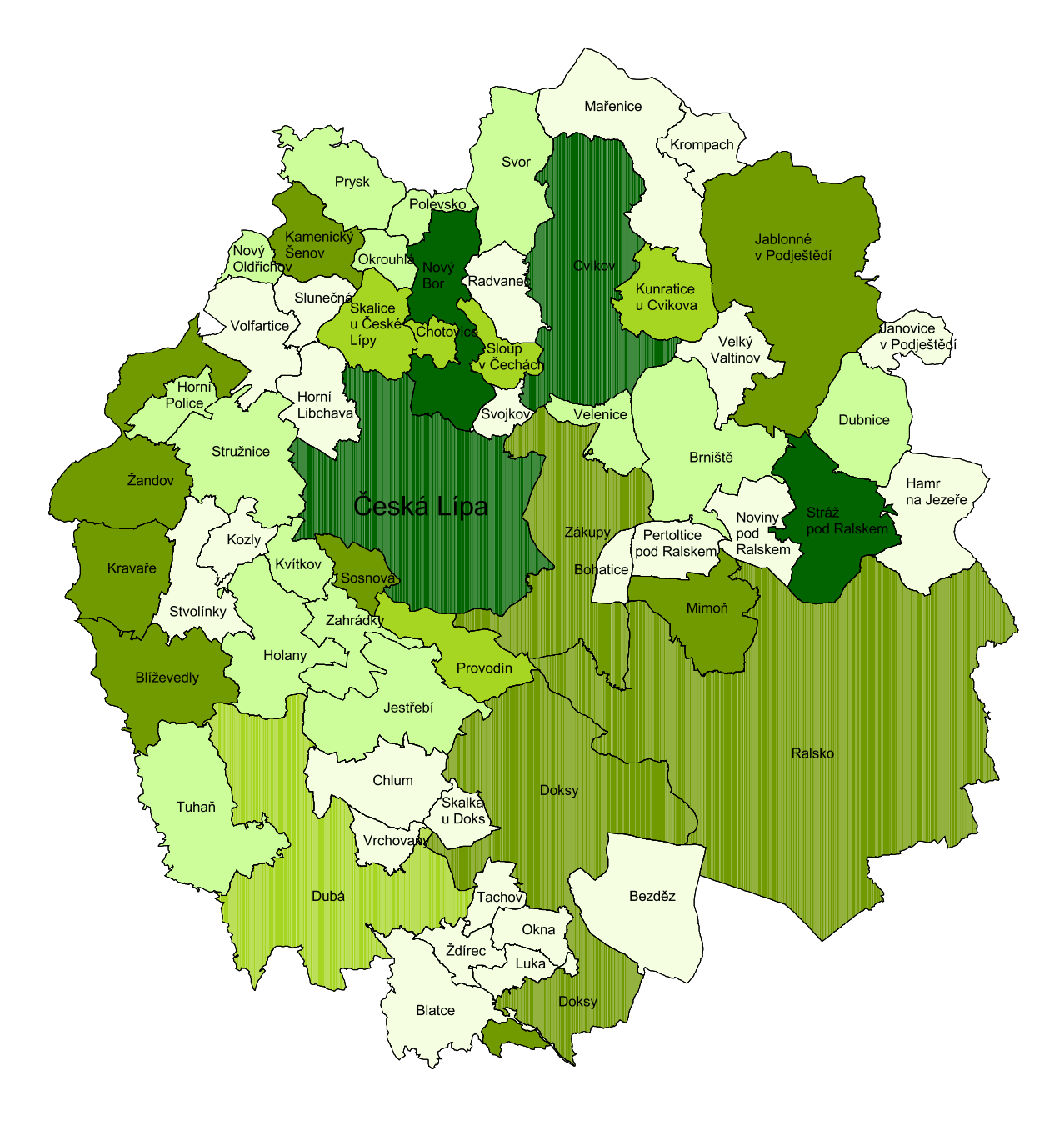

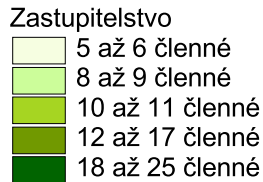